### **7 Referências Bibliográficas**

ANEEL, Resolução nº 265, de 10 de junho de 2003. Estabelece os procedimentos de serviços ancilares de geração e transmissão. Diário Oficial da República Federativa do Brasil. 11 jun. 2003. Disponível em: <http://www.aneel.gov.br/cedoc/res2003265.pdf>. Acesso em: 07 fev. 2007.

ANEEL, Resolução nº 195, de 19 de dezembro de 2005. Estabelece o valor da Tarifa de Serviços Ancilares – TSA, com vigência a partir de 1<sup>º</sup> de janeiro de 2006, para pagamento do serviço de suporte de reativos, provido por unidade geradora quando operando na situação de compensador síncrono. Diário Oficial da República Federativa do Brasil. 22 dez. 2005. Disponível em: <http://www.aneel.gov.br/cedoc/ren2005195.pdf>. Acesso em: 07 fev. 2007.

Barthold, L. O., Reppen, N. D., Hedman, D. E., 1978. "Análise de Circuitos de Sistemas de Potência", 1 ed. Santa Maria, Universidade Federal de Santa Maria, Eletrobrás.

Bhattacharya, K., Bollen, M., Daalder, J., 2001a. "Operation of Restructured Power Systems", 1 ed. Boston, Kluwer Academic Publishers.

Bhattacharya, K., Jin Zhong., 2001b. "Reactive as an Ancillary Service", IEEE Transactions on Power Systems, Vol 16, No. 2, p.294-300.

Bialek, J., 1996. "Tracing the Flow of Eletricity", IEE Proceedings on Generation, Transmission and Distribution, Vol. 143, No. 4, p. 313-320.

Bialek, J., 1997. "Topological Generation and Load Distribution Factors for Supplement Charge Allocation in Transmission Open Access", IEEE Transactions on Power Systems, Vol. 12, No. 3, p. 1185-1193.

Bialek, J., Kattuman, P. A., 2004. "Proportional Sharing Assumption in Tracing Methodology", IEE Proceedings on Generation, Transmission and Distribution, Vol. 151, No. 4, p. 526-532.

Dismukes, D., 2002. "Power Systems Operations and Electricity Markets", 1 ed. Boca Raton – Florida, CRC Press.

Fernandez, T. S., Almeida, K. C., 2002. "Methodologies for Loss and Line Flow Allocation under Pool-Bilateral Markets". In: 14th Power Systems Computation Conference, Sevilha, Espanha.

Fitzgerald, E., Kingsley, C., Umans S., 1992. "Eletric Machinery", 4. ed. New York, McGraw-Hill.

Gil, J. B., San Roman, T. G., Ríos, J, A., 2000. "Reactive Power Pricing: a Conceptual Framework for Remuneration and Charging Procedures", IEEE Transactions on Power Systems, Vol. 15, No. 2, p. 483-489.

Hainault M.; Galiana F. D.; Gross G., 1999. "A review of restrucuturing in the electricity business". In: 13<sup>th</sup> Power Systems Computation Conference, Trondheim, p. 19-31.

Huatuco, D. Z. N., 2006. "Fluxo de Potência Ótimo com Restrições da Curva de Capabilidade do Gerador Síncrono", Dissertação de Mestrado - Departamento de Engenharia de Eletricidade, UFMA, São Luís - MA.

Jin Zhong, Nobile, E., Bose, A., Bhattacharya K., 2004. "Localized reactive power using the concept of voltage control areas". IEEE Transactions on Power Systems, Vol. 19, p. 1555-1561.

Jin Zhong; Bhattacharya, K., 2002a. "Toward a Competitive Market for Reactive Power", IEEE Transactions on Power Systems, Vol. 17, No. 4, p. 1206-1215.

Jin Zhong; Bhattacharya, K., 2002b. "Reactive Power Management in Deregulated Electricity Markets – a Review", Power Engineering Society Winter Meeting, IEEE, Vol. 2, p. 1287-1292.

Kirschen, D., Allan, R., Strbac G., 1997. "Contributons of Individual Generators to Loads and Flows", IEEE Transactions on Power Systems, Vol. 12, No. 1, p. 52-60.

Kundur, P.; Balu, N., Lauby, M., 1994. "Power System Stability and Control", New York: McGraw-Hill.

Lagonotte, P., Sabonnadiere, J. C., Leost J. Y., Paul, J. P., 1989. "Structural Analysis of the Electrical System: Application to Secondary Voltage Control in France" IEEE Transactions on Power Systems, Vol. 4, No. 2, p. 479-486.

Laguna-Velasco, R., Fuerte-Esquivel, C. R., Acha, E., Ambriz-Pérez, H., 2001. "A Generalized Methodology to Trace Reactive Power Flow in Electric Power Systems", In: X IEEE Porto Power Tech Conference, Porto.

Lamont, J., Jian Fu, 1999. "Cost Analysis of reactive Power Support", IEEE Transactions on Power Systems, Vol. 14, No. 3, p. 890-895.

Marzano, L. G. B., 1998. "Estudo de Alternativas de Partição de Custos de Potência Reativa em Sistemas de Transmissão em Ambientes Competitivos", Dissertação de Mestrado - Departamento de Engenharia Elétrica, PUC-Rio.

Monticelli, A., 1983. "Fluxo de carga em redes de energia elétrica", 1 ed. São Paulo, Edgard Blücher.

Nogueira, G. A., 2003. "Identificação dos Beneficiários e Alocação de Custos de Fontes de Potência Reativa", Dissertação de Mestrado - Departamento de Engenharia Elétrica, PUC-Rio.

Operador Nacional do Sistema (ONS). Procedimentos de Rede - Módulo 14: Administração dos Serviços Ancilares. 2003. Disponível em < http://www.ons.org.br/procedimentos/modulo\_14.aspx >. Acesso em: 08 fev. 2007.

Rodriguez, Y. P. M., 2005. "Minimização do Custo do Serviço de Potência Reativa Fornecida Pelos Geradores Levando em Conta a Reserva de Potência", Dissertação de Mestrado - Departamento de Engenharia de Eletricidade, UFMA, São Luís.

Shangyou Hao, Papalexopoulos, A., 1997. "Reactive Power Pricing and Management", IEEE Transactions on Power Systems, Vol. 12, No. 1, p. 95-102.

University Of Washington. Power Systems Test Case Archive. Disponível em: < http://www.ee.washington.edu/research/pstca >. Acesso em: 08 fev. 2007.

Unsihuay, C., Saavedra, O. R., 2006. "Transmission Loss Unbundling and Allocation Under Pool Electricity Markets", IEEE Transactions on Power Systems, Vol. 21, p. 77-84.

When-Chen Chu, Bin-Kwie Chen, Chung-Hsien Liao, 2004. "Allocation the Costs of Reactive Power Purchased in an Ancillary Service Market by Modified Y-bus Matrix Method", IEEE Transactions on Power Systems, Vol. 19, No. 1, p. 174-179.

## **Apêndice A – Desenvolvimentos Matemáticos para Alocação de Perdas Ativas (Unsihuay; Saavedra, 2006)**

Em um sistema de NB barras, as injeções de correntes são conhecidas pela lei de Kirchhoff através da seguinte equação matricial:

$$
I = Y_{\text{barra}}E \tag{A.1}
$$

Onde:

 $I = [I_1 \quad \dots \quad I_i \quad \dots \quad I_{NB}]^T$  : Vetor de injeção de correntes complexas;

Y<sub>barra</sub> : Matriz de admitâncias de barra;

 $E = [E_1 \dots E_i \dots E_{NB}]^T$ : Vetor de tensões complexas de barra.

Relembrando o teorema da superposição, (Barthold et al., 1978) "a tensão ou a corrente através dos elementos de circuitos lineares é igual à soma algébrica das correntes e tensões produzidas independentemente por cada fonte". Utilizando este princípio, podese avaliar o impacto de cada injeção de corrente separadamente nas tensões nodais e nas correntes de ramo. Portanto, o vetor de contribuições de tensão  $(\mathsf{E}^{\mathfrak{b}})$  devido à injeção de corrente em uma barra b  $(1^b)$ , sendo as demais injeções de corrente nulas, pode ser calculado como:

$$
E^{b} = \begin{bmatrix} E^{b}_{1} \\ \vdots \\ E^{b}_{N} \end{bmatrix} = \hat{Z} \cdot \bar{e} \cdot l^{b}, b = 1, ..., NB
$$
 (A.2)

Onde:

 $\overline{e}$  =  $\begin{bmatrix} 0 & \dots & 1 & \dots & 0 \end{bmatrix}^T$ : vetor de dimensão (N x 1) com valor 1 na posição b e zero nas demais;

 $\hat{\mathsf{Z}}$  : Matriz de impedâncias de barra.

Segundo o princípio da superposição, pode-se verificar que:

$$
E = \sum_{b=1}^{Ng} E^b \tag{A.3}
$$

Dado um ramo de transmissão r com impedância série z<sub>r</sub> tal como representado na figura a seguir:

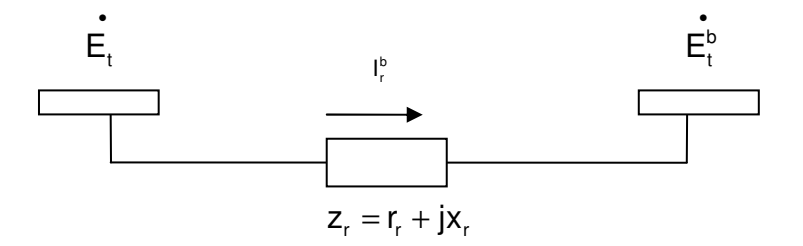

Figura A.1 – Representação do Ramo i-j

A partir das considerações da equação (A.3), as tensões terminais da figura A.1 podem ser decompostas segundo o teorema da superposição. Portanto é satisfeito que:

$$
E_{t} = \sum_{b=1}^{NB} E_{t}^{b} ; E_{t} = \sum_{b=1}^{NB} E_{t}^{b}
$$
 (A.4)

De forma compacta, a queda de tensão no ramo r devido à injeção de corrente na barra b é calculada por:

$$
\Delta E_r^b = E_t^b - E_t^b \tag{A.5}
$$

Desta forma, a corrente que flui no ramo r é calculada a partir da impedância série  $z<sub>r</sub>$  por:

$$
I_r^b = z_r \Delta E_r^b \tag{A.6}
$$

Nota-se que para o ramo r, a superposição também é satisfeita:

$$
I_{r} = \sum_{b=1}^{NB} I_{r}^{b}
$$
 (A.7)

As perdas ativas Loss, no ramo *r* podem ser descritas por:

$$
Loss_r = \Delta E_r \cdot I_r^* = z_r \cdot I_r \cdot I_r^* \tag{A.8}
$$

Substituindo (A.7) em (A.8):

$$
Loss_{r} = z_{r} \cdot \sum_{b=1}^{NB} I_{r}^{b} \cdot \sum_{b=1}^{NB} (I_{r}^{b})^{*}
$$
 (A.9)

Desenvolvendo parcialmente a expressão (A.9):

$$
Loss_{r} = \sum_{b=1}^{NB} \left[ z_{r} I_{r}^{b} \left( I_{r}^{b} \right)^{*} + z_{r} I_{r}^{b} \sum_{m=1; m \neq b}^{NB} \left( I_{r}^{m} \right)^{*} \right]
$$
(A.10)

$$
Loss_{r} = z_{r} \sum_{b=1}^{NB} \left| I_{r}^{b} \right|^{2} + z_{r} \sum_{b=1}^{NB} I_{r}^{b} \sum_{m=1; m \neq b}^{NB} \left( I_{r}^{m} \right)^{*}
$$
\n(A.11)

Separando os termos complexos da equação (A.11) em partes real e imaginária, tem-se:

$$
Loss_r = z_r \sum_{b=1}^{NB} \left| I_r^b \right|^2 + z_r \left[ \sum_{b=1}^{NB} \left| I_r^b \right| \sum_{m=1; m \neq b}^{NB} \left| I_r^m \right| cos(\varphi_r^{bm}) + j \sum_{b=1}^{NB} \left| I_r^b \right| \sum_{m=1; m \neq b}^{NB} \left| I_r^m \right| sen(\varphi_r^{bm}) \right] \hspace{1cm} (A.12)
$$

Onde  $\phi^{bm} = (\phi^b - \phi^m)$  é a diferença angular entre as correntes  $I_r^b$  e  $I_r^m$ .

Na equação (A.12), prova-se que o termo imaginário é nulo, pois para cada termo  $\frac{1}{n}$   $\cdot$   $\left| \mathsf{l}_r^{\mathsf{m}} \right|$  sen $\left( \phi^{\mathsf{bm}} \right)$  $\mathsf{I}_r^{\mathsf{b}}\big|\cdot\big|\mathsf{I}_r^{\mathsf{m}}\big|\mathsf{sen}\big(\phi^{\mathsf{b}\mathsf{m}}\big)\,,\,$  existe o similar  $\big|\mathsf{I}_r^{\mathsf{m}}\big|\cdot\big|\mathsf{I}_r^{\mathsf{b}}\big|\mathsf{sen}\big(\phi^{\mathsf{m}\mathsf{b}}\big)\,,$  $I_r^m\left|\cdot\right| \cdot \left|\cdot\right|$  sen $(\phi^{\text{mb}})$ . Sendo sen $(\phi^{\text{bm}})$  = –sen $(\phi^{\text{mb}})$ , os termos similares se anulam mutuamente. Consequentemente tem-se que:

$$
\sum_{b=1}^{NB} \left| I_r^b \right| \sum_{m=1,m \neq b}^{NB} \left| I_r^m \right| \operatorname{sen}\left(\phi_r^{bm}\right) = 0 \tag{A.13}
$$

Levando em conta que  $\cos(\phi^{\text{\tiny bm}})$  =  $\cos(\phi^{\text{\tiny mb}})$  , a expressão (A.13) pode ser rescrita para:

$$
Loss_{r} = z_{r} \sum_{b=1}^{NB} \left| I_{r}^{b} \right|^{2} + 2z_{r} \left[ \sum_{b=1}^{NB} \left| I_{r}^{b} \right| \sum_{m=b+1}^{NB} \left| I_{r}^{m} \right| cos(\phi_{r}^{bm}) \right]
$$
(A.14)

Esta expressão representa as contribuições das NB injeções de corrente para as perdas ativas no ramo r. A seguir são apresentadas as contribuições individuais para estas perdas considerado apenas uma injeção particular de corrente I<sub>b</sub>:

$$
Loss_r^b = z_r |I_r^b|^2 + 2 \cdot z_r \left[ |I_r^b| \sum_{m=b+1}^{NB} |I_r^m| \cos(\phi_r^{bm}) \right]
$$
(A.15)

Enfatizando apenas as perdas ativas alocadas para a barra b, tem-se:

$$
\text{PLoss}_{r}^{\text{b}} = r_{r} \left| \big|_{r}^{\text{b}} \right|^{2} + 2 \cdot r_{r} \cdot \left| \big|_{r}^{\text{b}} \right| \sum_{m=\text{b}+1}^{\text{NB}} \left| \big|_{r}^{m} \right| \cos \left( \phi_{r}^{\text{bm}} \right) \tag{A.16}
$$

## **Apêndice B – Demonstração da Equação (4.11)**

Na equação (4.11), prova-se que o termo imaginário é nulo, pois para cada termo  $\mathsf{E}^\mathtt{b}_\mathtt{L}|\cdot|\mathsf{E}^\mathtt{m}_\mathtt{L}|$  sen $\left(\phi_\mathtt{L}^\mathtt{b}\right)$ ,  $\mathsf{h}_\mathtt{L}$  is  $\mathsf{h}_\mathtt{L}$  is  $\left(\phi_\mathtt{L}^\mathtt{b}\right)$ . Sendo sen $\left(\phi_\mathtt{L}^\mathtt{b}\right)$  =  $-\mathsf{sen}\left(\phi_\mathtt{L}^\mathtt{b}\right)$ , os termos similares se anulam mutuamente. Consequentemente tem-se que:

$$
\sum_{b=1}^{NG} \left| E_{L}^{b} \right| \sum_{m=1,m \neq b}^{NG} \left| E_{L}^{m} \right| \text{sen}\left(\theta_{L}^{bm}\right) = 0 \tag{B.1}
$$

### **Apêndice C – Distâncias Elétricas Nodais**

O trabalho de Lagonotte et al. (1989) propõe uma ferramenta de avaliação do acoplamento elétrico nodal a partir da máxima atenuação de variações de tensão entre duas barras. Segundo os autores, estas atenuações podem ser obtidas da matriz de sensibilidade  $\begin{bmatrix} \frac{\partial V}{\partial Q} \end{bmatrix}$ , dividindo-se os elementos de cada coluna pelo termo correspondente da diagonal. Entretanto, é feita a consideração de que o acoplamento entre potência ativa e reativa seja desprezado. Neste trabalho, para que o cálculo seja mais correto, foi utilizada a matriz de sensibilidade tensão – potência reativa obtida a partir da matriz jacobiana (Kundur et al., 1994). Esta por sua vez, é utilizada no método de Newton para solução do problema de fluxo de carga. Desta forma, as equações linearizadas de fluxo de carga podem ser escritas matricialmente como:

$$
\begin{bmatrix} \Delta P \\ \Delta Q \end{bmatrix} = \begin{bmatrix} J_{p_{\theta}} & J_{p_{V}} \\ J_{\alpha\theta} & J_{\alpha V} \end{bmatrix} \begin{bmatrix} \Delta \theta \\ \Delta V \end{bmatrix}
$$
 (C.1)

A estabilidade do sistema é afetada pelas potências ativa e reativa. Entretanto, para se avaliar os impactos de tensão apenas pelas variações de potência reativa, P deve ser mantido constante, ou seja, ∆P = 0. Com base nesta consideração, tem-se:

$$
[\Delta \mathsf{Q}] = [\mathsf{J}_{\mathsf{R}}] \cdot [\Delta \mathsf{V}] \tag{C.2}
$$

Onde:

$$
\left[\mathbf{J}_{\mathrm{R}}\right] = \left[\mathbf{J}_{\mathrm{QV}} - \mathbf{J}_{\mathrm{Q}\mathrm{e}} \cdot \mathbf{J}_{\mathrm{P}\mathrm{V}}^{-1} \cdot \mathbf{J}_{\mathrm{PV}}\right]
$$
(C.3)

Com isto, a sensibilidade tensão potência reativa pode ser obtida segundo:

$$
[\Delta V] = [J_R]^{-1} \cdot [\Delta Q]
$$
 (C.4)

Agora, pode-se determinar uma matriz com as atenuações de tensão entre todas as barras do sistema, com termos escritos como  $\alpha_{ii}$ : Tem-se então:

$$
\frac{\Delta V_{i}}{\Delta V_{j}} = \alpha_{ij}, \text{ com } \alpha_{ij} = \left[\frac{\partial V_{i}}{\partial Q_{j}}\right] \left[\frac{\partial V_{j}}{\partial Q_{j}}\right]^{-1}
$$
\n(C.5)

Onde:

$$
\left[\frac{\partial V_i}{\partial Q_j}\right]:\text{Elemento } i\text{-}j \text{ da matrix } [J_R]^{-1};
$$
\n
$$
\left[\frac{\partial V_j}{\partial Q_j}\right]:\text{Elemento } j\text{-}j \text{ da matrix } [J_R]^{-1}.
$$

Entretanto, para a eficiente aplicação em certos algoritmos ou métodos heurísticos, os dados são mais facilmente manipulados se uma estrutura matemática de distância entre todas as barras é definida. Tomando como exemplo um circuito divisor de tensões R-2R (como a figura C.1), é necessário efetuar o produto de atenuações para alternar entre um par de nós e outro.

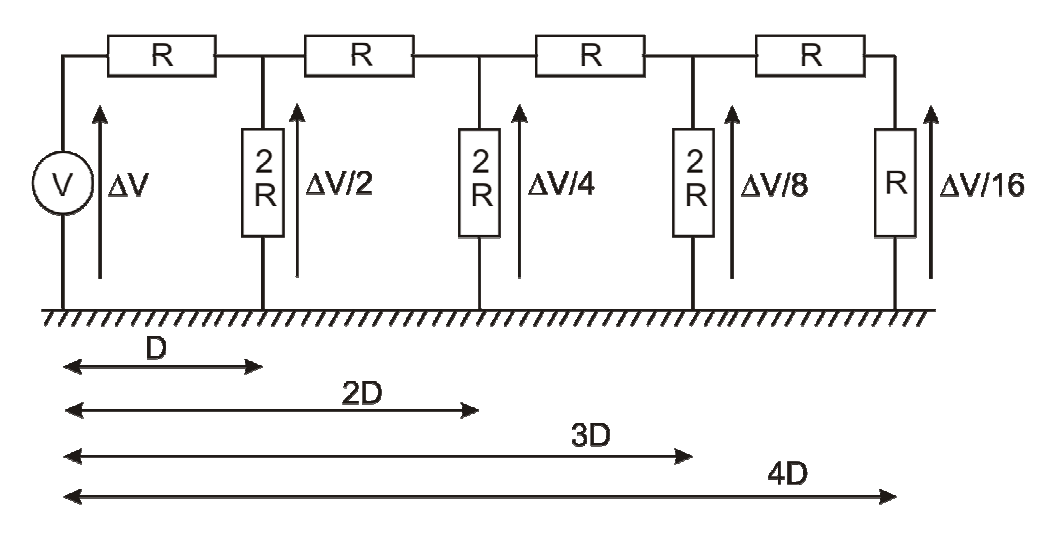

Figura C.1 – Atenuação de Tensão

Para efetuar uma soma ao invés de um produto, é possível calcular o algoritmo das atenuações como definição da distância elétrica entre dois nós:

$$
D_{ij} = -\log(\alpha_{ij})
$$
 (C.6)

Como  $\alpha_{ij} \neq \alpha_{ji}$  em alguns casos, para se obter uma condição de simetria entre as grandezas, define-se a distância elétrica entre dois nós i e j como sendo:

$$
D_{ij} = D_{ji} = -\log(\alpha_{ij} \cdot \alpha_{ji})
$$
 (C.7)

## **Apêndice D - Dados para o Caso Base do Sistema de 5 Barras**

### **Dados das Barras**

- T Tipo de barra
	- 0: Barra de carga
	- 1: Barra de geração PV
	- 2: Barra de referência SW
- VM Módulo de tensão (p.u.)
- VA Ângulo de tensão (graus)
- PG Potência ativa gerada (MW)
- QG Potência reativa gerada (MVAr)
- PD Demanda ativa de carga (MW)
- QD Demanda reativa de carga (MVAr)
- BS Susceptância shunt (MVAr para V = 1 p.u.)

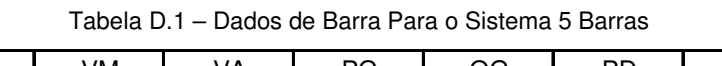

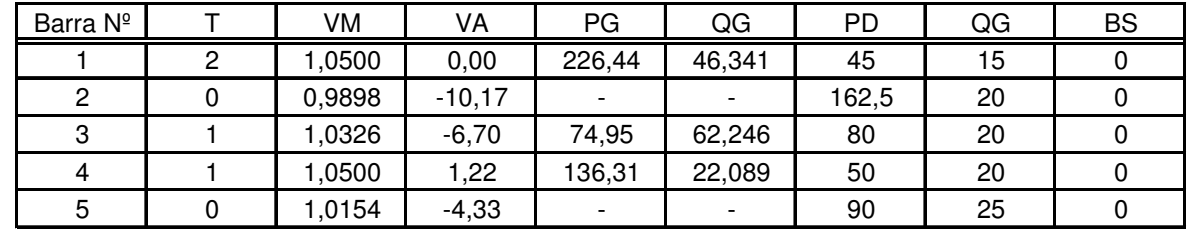

#### **Dados dos Ramos**

- NS Número de barra de saída
- NC Número de barra de chegada
- R Resistência (p.u.)
- X Reatância série (p.u.)
- B Susceptância total (p.u.)
- Tap Tap nominal do transformador

| <b>BS</b> | ВC | R     | X     | В     | Tap  |  |
|-----------|----|-------|-------|-------|------|--|
|           | 2  | 0,042 | 0,168 | 0,030 | 0,00 |  |
| 2         | 3  | 0,031 | 0,126 | 0,020 | 0,00 |  |
| 3         | 5  | 0,053 | 0,210 | 0,015 | 0,00 |  |
| 3         | 4  | 0,084 | 0,336 | 0,012 | 0,00 |  |
| 5         | 4  | 0,063 | 0,252 | 0,011 | 0,00 |  |
| 5         |    | 0,031 | 0,126 | 0,010 | 0,00 |  |

Tabela D.2 – Dados de Ramos Para o Sistema 5 Barras

## **Apêndice E - Dados para o Caso Base do Sistema IEEE - 30**

### **Dados das Barras**

- T Tipo de barra
	- 0: Barra de carga
	- 1: Barra de geração PV
	- 2: Barra de referência SW
- VM Módulo de tensão (p.u.)
- VA Ângulo de tensão (graus)
- PG Potência ativa gerada (MW)
- QG Potência reativa gerada (MVAr)
- PD Demanda ativa de carga (MW)
- QD Demanda reativa de carga (MVAr)
- BS Susceptância shunt (MVAr para V = 1 p.u.)

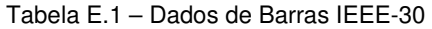

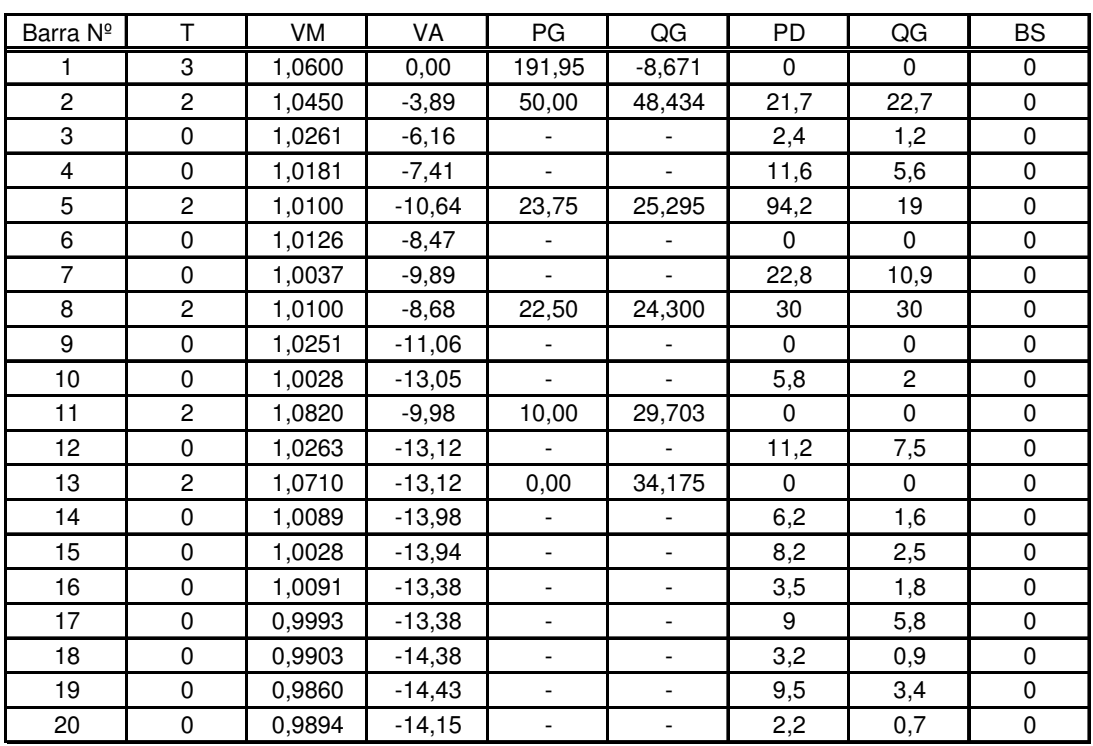

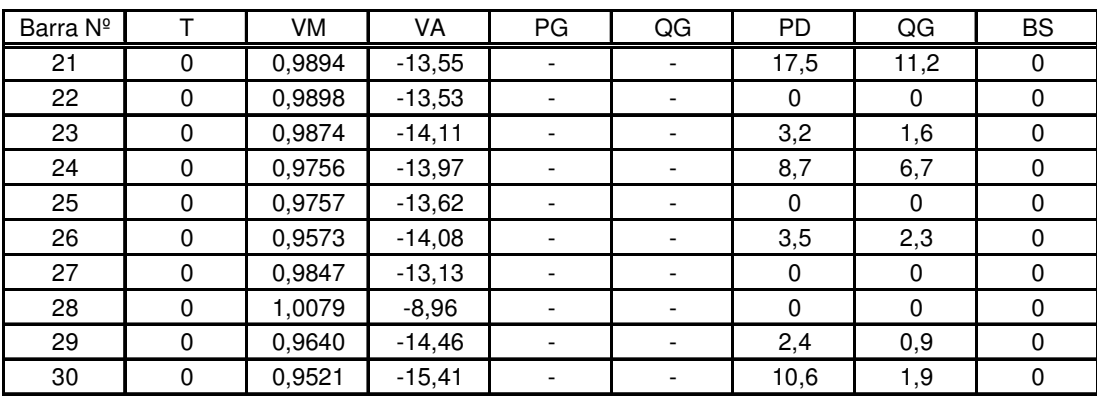

### **Dados de Ramos**

- NS Número de barra de saída
- NC Número de barra de chegada
- R Resistência (p.u.)
- X Reatância série (p.u.)
- B Susceptância total (p.u.)
- Tap Tap nominal do transformador

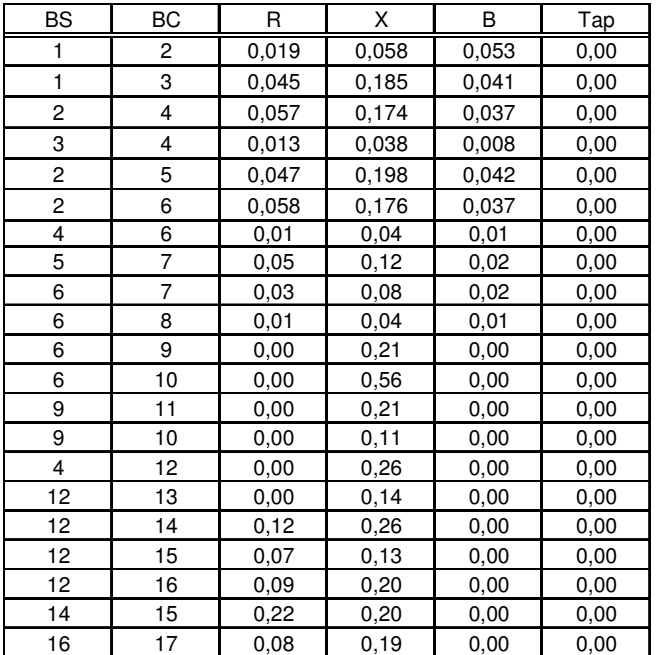

Tabela E.2 – Dados de Ramos IEEE-30

| BS | ВC | R     | X     | B    | Tap  |  |
|----|----|-------|-------|------|------|--|
| 15 | 18 | 0,11  | 0,22  | 0,00 | 0,00 |  |
| 18 | 19 | 0,06  | 0, 13 | 0,00 | 0,00 |  |
| 19 | 20 | 0,03  | 0,07  | 0,00 | 0,00 |  |
| 10 | 20 | 0.09  | 0,21  | 0,00 | 0,00 |  |
| 10 | 17 | 0,03  | 0,08  | 0,00 | 0,00 |  |
| 10 | 21 | 0,03  | 0,07  | 0,00 | 0,00 |  |
| 10 | 22 | 0,07  | 0, 15 | 0,00 | 0,00 |  |
| 21 | 22 | 0,01  | 0,02  | 0,00 | 0,00 |  |
| 15 | 23 | 0,10  | 0,20  | 0,00 | 0,00 |  |
| 22 | 24 | 0,12  | 0, 18 | 0,00 | 0,00 |  |
| 23 | 24 | 0,13  | 0,27  | 0,00 | 0,00 |  |
| 24 | 25 | 0, 19 | 0,33  | 0,00 | 0,00 |  |
| 25 | 26 | 0,25  | 0,38  | 0,00 | 0,00 |  |
| 25 | 27 | 0,11  | 0,21  | 0,00 | 0,00 |  |
| 28 | 27 | 0,00  | 0,40  | 0,00 | 0,00 |  |
| 27 | 29 | 0,22  | 0,42  | 0,00 | 0,00 |  |
| 27 | 30 | 0,32  | 0,60  | 0,00 | 0,00 |  |
| 29 | 30 | 0,24  | 0,45  | 0,00 | 0,00 |  |
| 8  | 28 | 0,06  | 0,20  | 0,04 | 0,00 |  |
| 6  | 28 | 0,02  | 0,06  | 0,01 | 0,00 |  |

Tabela E.3 – Fluxos e perdas nos ramos

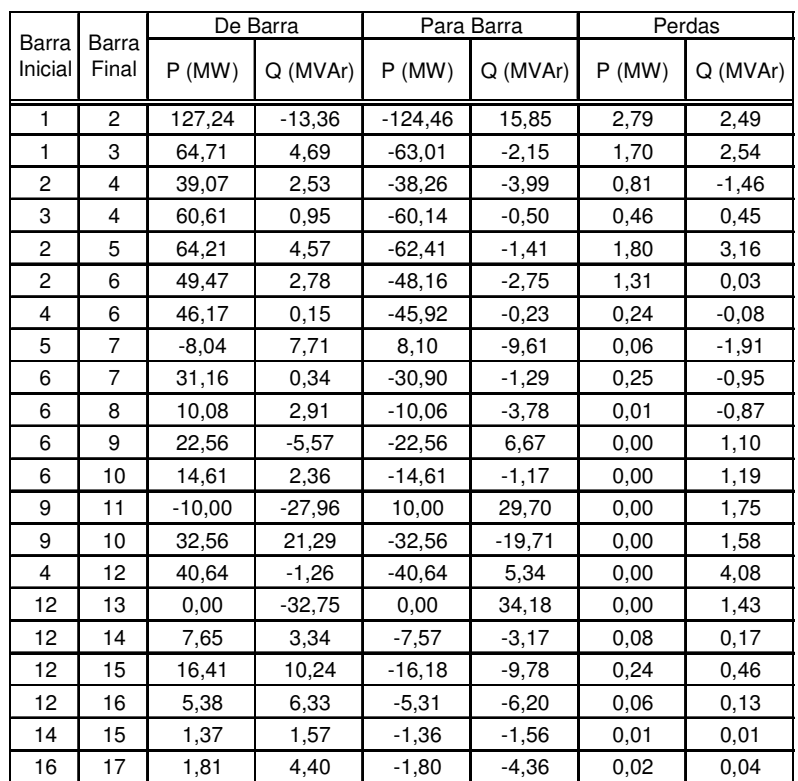

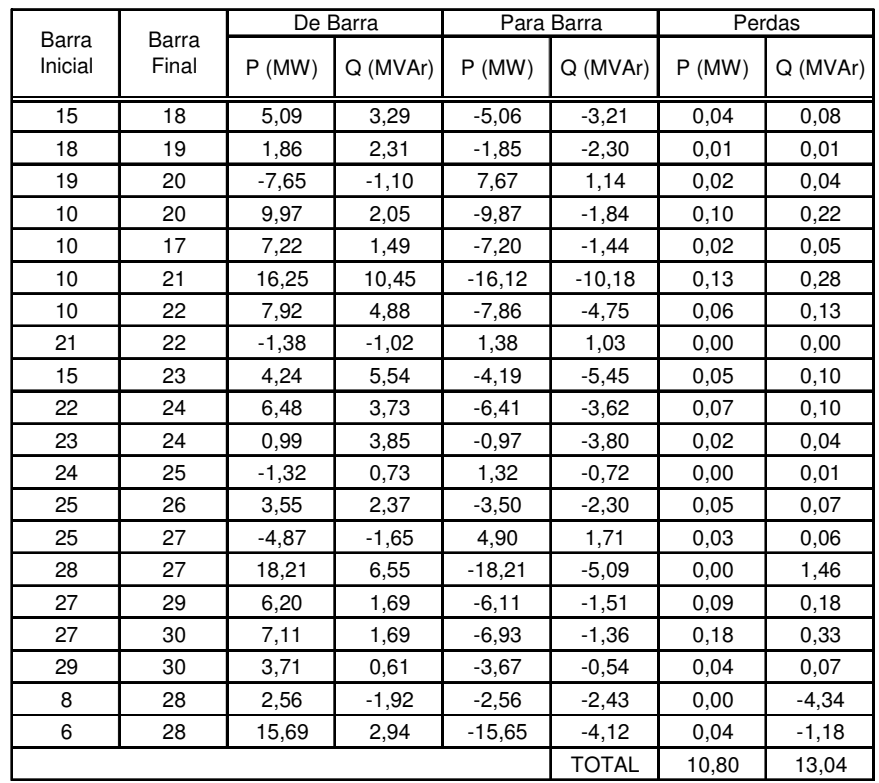

### **Alocação de perdas reativas pelo método MAFT para o caso-base**

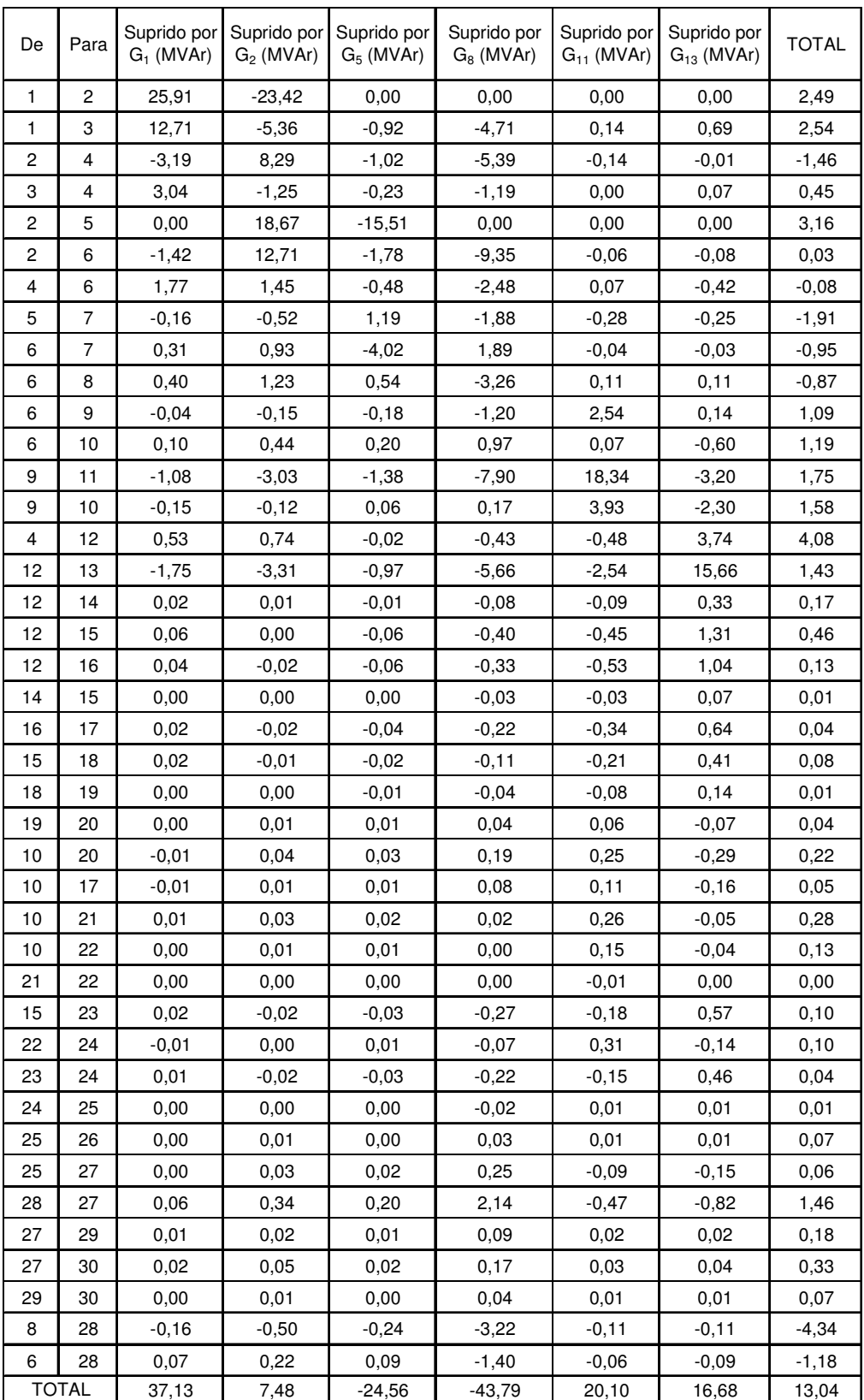

### Tabela E.4 – Alocações de Perdas Reativas para o caso-base

## **Alocação de perdas reativas pelo método MAFT com inserção do Capacitor**

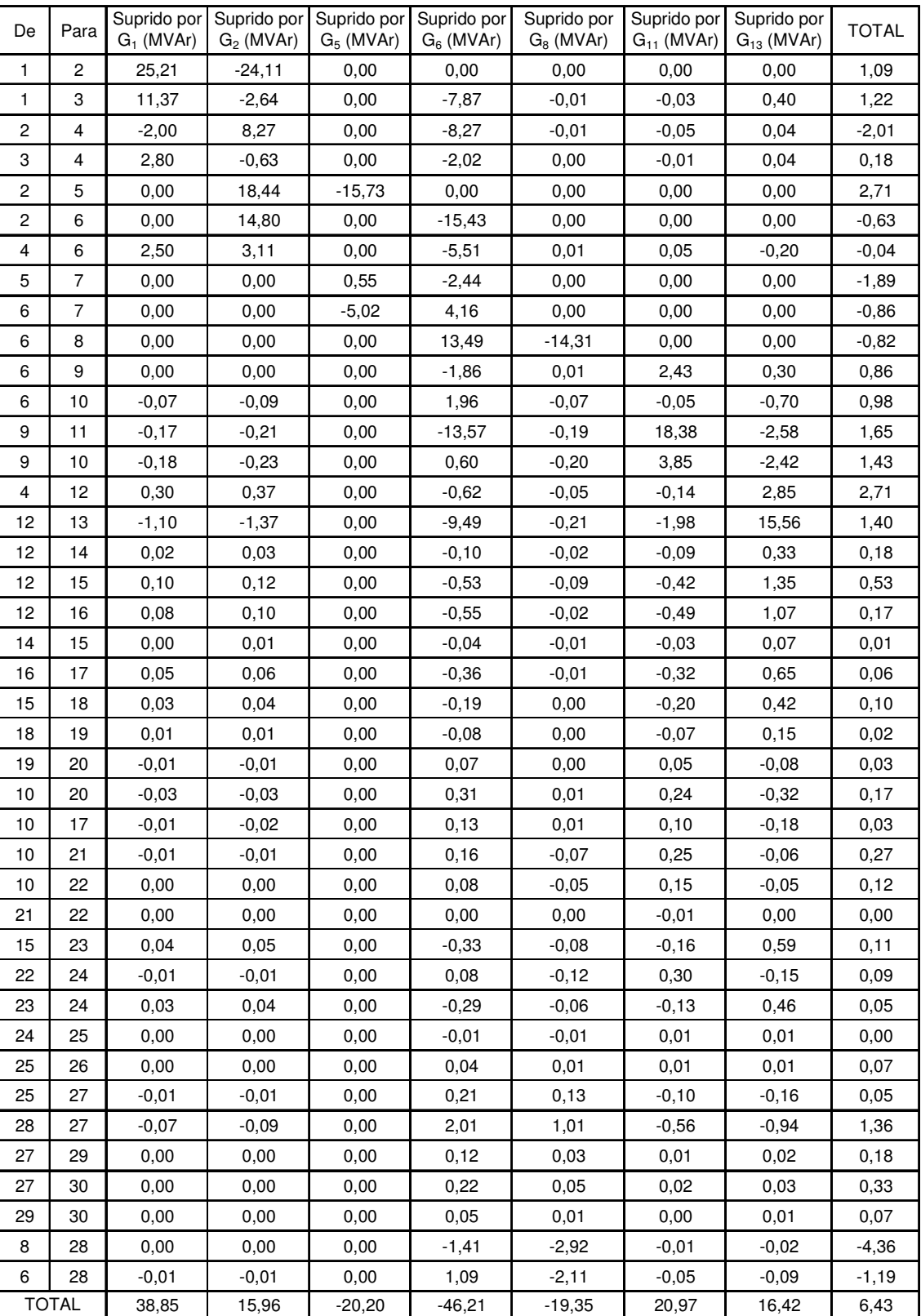

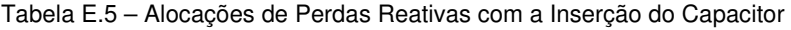

## **Apêndice F – Dados para o Caso-base do Sistema IEEE-118**

#### **Dados de Barra**

- T Tipo de barra
	- 0: Barra de carga
	- 1: Barra de geração PV
	- 2: Barra de referência SW
- VM Módulo de tensão (p.u.)
- VA Ângulo de tensão (graus)
- PG Potência ativa gerada (MW)
- QG Potência reativa gerada (MVAr)
- PD Demanda ativa de carga (MW)
- QD Demanda reativa de carga (MVAr)
- BS Susceptância shunt (MVAr para V = 1 p.u.)

| Barra Nº | Τ                       | VM     | VA    | PG       | QG        | PD  | QD  | BS      |
|----------|-------------------------|--------|-------|----------|-----------|-----|-----|---------|
| 1        | 2                       | 0,9550 | 11,03 | 0,00     | $-2,61$   | 51  | 27  | 0,00    |
| 2        | 0                       | 0,9714 | 11,57 | 0,00     | 0,00      | 20  | 9   | 0,00    |
| 3        | 0                       | 0,9675 | 11,92 | 0,00     | 0,00      | 39  | 10  | 0,00    |
| 4        | 2                       | 0,9980 | 15,65 | $-9,00$  | $-2,80$   | 30  | 12  | 0,00    |
| 5        | 0                       | 1,0011 | 16,11 | 0,00     | 0,00      | 0   | 0   | $-0,40$ |
| 6        | 2                       | 0,9900 | 13,36 | 0,00     | 17,69     | 52  | 22  | 0,00    |
| 7        | 0                       | 0,9894 | 12,91 | 0,00     | 0,00      | 19  | 2   | 0,00    |
| 8        | 2                       | 1,0150 | 21,23 | $-28,00$ | $-40,73$  | 0   | 0   | 0,00    |
| 9        | 0                       | 1,0428 | 28,48 | 0,00     | 0,00      | 0   | 0   | 0,00    |
| 10       | 2                       | 1,0500 | 36,06 | 450,00   | $-50,88$  | 0   | 0   | 0,00    |
| 11       | 0                       | 0,9848 | 13,07 | 0,00     | 0,00      | 70  | 23  | 0,00    |
| 12       | 2                       | 0,9900 | 12,54 | 85,00    | 94,29     | 47  | 10  | 0,00    |
| 13       | 0                       | 0,9678 | 11,68 | 0,00     | 0,00      | 34  | 16  | 0,00    |
| 14       | 0                       | 0,9836 | 11,81 | 0,00     | 0,00      | 14  | 1   | 0,00    |
| 15       | $\overline{c}$          | 0,9700 | 11,46 | 0,00     | 17,54     | 90  | 30  | 0,00    |
| 16       | 0                       | 0,9826 | 12,24 | 0,00     | 0,00      | 25  | 10  | 0,00    |
| 17       | 0                       | 0,9910 | 14,05 | 0,00     | 0,00      | 11  | 3   | 0,00    |
| 18       | 2                       | 0,9730 | 11,77 | 0,00     | 36,44     | 60  | 34  | 0,00    |
| 19       | 2                       | 0,9620 | 11,30 | 0,00     | $-14,32$  | 45  | 25  | 0,00    |
| 20       | 0                       | 0,9570 | 12,17 | 0,00     | 0,00      | 18  | 3   | 0,00    |
| 21       | 0                       | 0,9578 | 13,75 | 0,00     | 0,00      | 14  | 8   | 0,00    |
| 22       | 0                       | 0,9691 | 16,29 | 0,00     | 0,00      | 10  | 5   | 0,00    |
| 23       | 0                       | 0,9995 | 21,20 | 0,00     | 0,00      | 7   | 3   | 0,00    |
| 24       | 2                       | 0,9920 | 21,05 | $-13,00$ | $-13,41$  | 0   | 0   | 0,00    |
| 25       | 2                       | 1,0500 | 28,13 | 220,00   | 166,32    | 0   | 0   | 0,00    |
| 26       | 2                       | 1,0150 | 29,98 | 314,00   | $-130,48$ | 0   | 0   | 0,00    |
| 27       | 2                       | 0,9680 | 15,56 | $-9,00$  | 3,96      | 62  | 13  | 0,00    |
| 28       | 0                       | 0,9616 | 13,84 | 0,00     | 0,00      | 17  | 7   | 0,00    |
| 29       | 0                       | 0,9632 | 12,85 | 0,00     | 0,00      | 24  | 4   | 0,00    |
| 30       | 0                       | 1,0088 | 19,18 | 0,00     | 0,00      | 0   | 0   | 0,00    |
| 31       | 2                       | 0,9670 | 12,97 | 7,00     | 35,14     | 43  | 27  | 0,00    |
| 32       | 2                       | 0,9630 | 15,02 | 0,00     | $-16,30$  | 59  | 23  | 0,00    |
| 33       | 0                       | 0,9697 | 10,86 | 0,00     | 0,00      | 23  | 9   | 0,00    |
| 34       | 2                       | 0,9840 | 11,50 | 0,00     | 25,63     | 59  | 26  | 0,14    |
| 35       | 0                       | 0,9800 | 11,05 | 0,00     | 0,00      | 33  | 9   | 0,00    |
| 36       | 2                       | 0,9800 | 11,05 | 0,00     | 12,14     | 31  | 17  | 0,00    |
| 37       | 0                       | 0,9880 | 12,00 | 0,00     | 0,00      | 0   | 0   | $-0,24$ |
| 38       | 0                       | 1,0022 | 17,29 | 0,00     | 0,00      | 0   | 0   | 0,00    |
| 39       | 0                       | 0,9690 | 8,57  | 0,00     | 0,00      | 27  | 11  | 0,00    |
| 40       | 2                       | 0,9700 | 7,47  | -46,00   | 31,68     | 20  | 23  | 0,00    |
| 41       | 0                       | 0,9668 | 7,03  | 0,00     | 0,00      | 37  | 10  | 0,00    |
| 42       | 2                       | 0,9850 | 8,64  | $-59,00$ | 41,07     | 37  | 23  | 0,00    |
| 43       | 0                       | 0,9697 | 11,51 | 0,00     | 0,00      | 18  | 7   | 0,00    |
| 44       | 0                       | 0,9667 | 14,16 | 0,00     | 0,00      | 16  | 8   | 0,09    |
| 45       | 0                       | 0,9739 | 15,94 | 0,00     | 0,00      | 53  | 22  | 0,09    |
| 46       | $\overline{\mathbf{c}}$ | 1,0050 | 18,56 | 19,00    | 17,33     | 28  | 10  | 0, 10   |
| 47       | 0                       | 1,0170 | 20,77 | 0,00     | 0,00      | 34  | 0   | 0,00    |
| 48       | 0                       | 1,0146 | 20,10 | 0,00     | 0,00      | 20  | 11  | 0, 15   |
| 49       | 2                       | 1,0250 | 20,99 | 204,00   | 134,85    | 87  | 30  | 0,00    |
| 50       | 0                       | 1,0011 | 18,95 | 0,00     | 0,00      | 17  | 4   | 0,00    |
| 51       | 0                       | 0,9669 | 16,33 | 0,00     | 0,00      | 17  | 8   | 0,00    |
| 52       | 0                       | 0,9568 | 15,38 | 0,00     | 0,00      | 18  | 5   | 0,00    |
| 53       | 0                       | 0,9460 | 14,40 | 0,00     | 0,00      | 23  | 11  | 0,00    |
| 54       | 2                       | 0,9550 | 15,31 | 48,00    | 3,96      | 113 | 32  | 0,00    |
| 55       | 2                       | 0,9520 | 15,02 | 0,00     | 4,54      | 63  | 22  | 0,00    |
| 56       | 2                       | 0,9540 | 15,21 | 0,00     | $-2,36$   | 84  | 18  | 0,00    |
| 57       | 0                       | 0,9706 | 16,42 | 0,00     | 0,00      | 12  | 3   | 0,00    |
| 58       | 0                       | 0,9590 | 15,56 | 0,00     | 0,00      | 12  | 3   | 0,00    |
| 59       | 2                       | 0,9850 | 19,37 | 155,00   | 119,18    | 277 | 113 | 0,00    |

Tabela F.1 – Dados de Barras IEEE-118

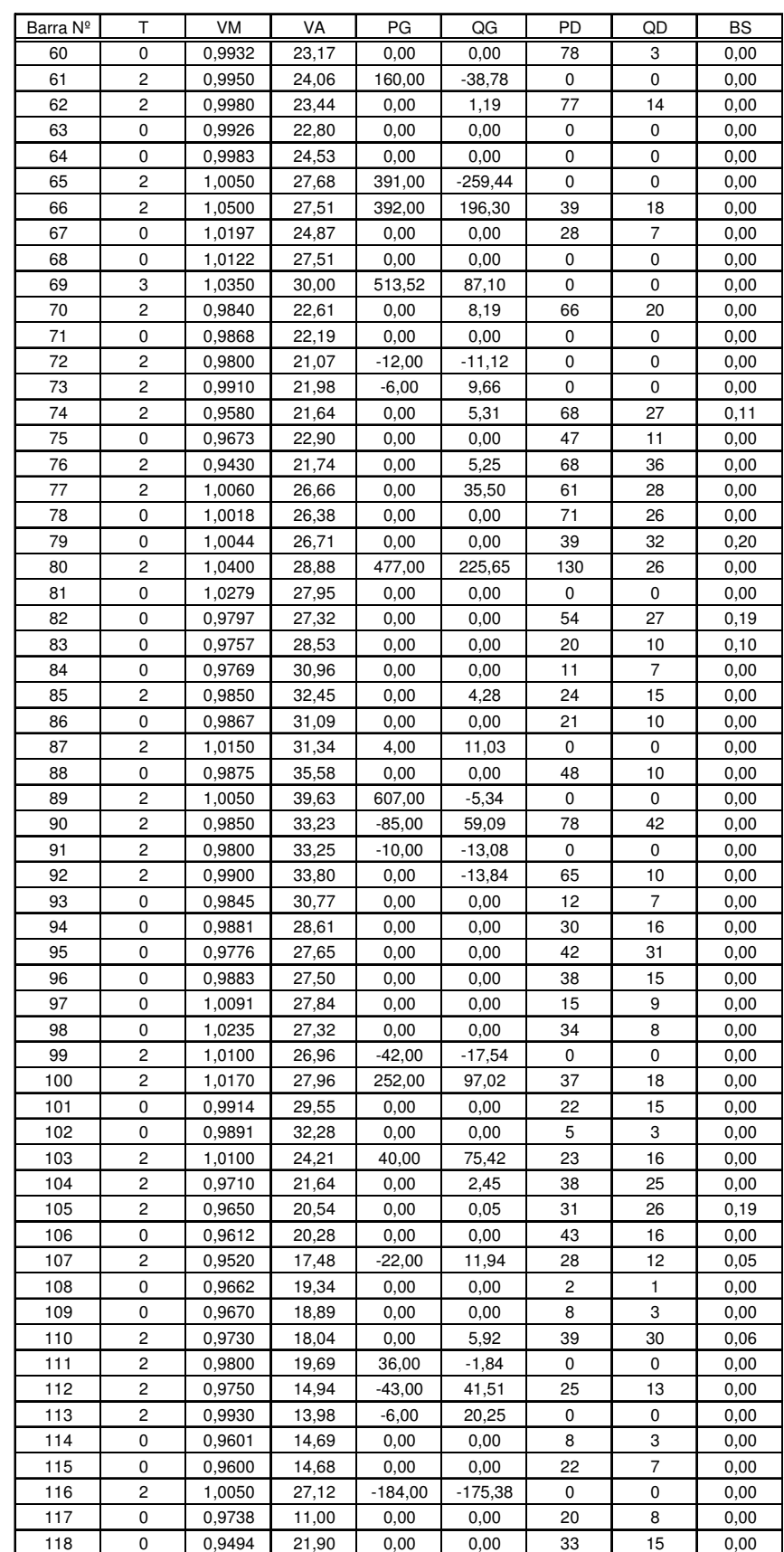

### **Dados de Ramos**

- NS: Número de barra de saída
- NC: Número de barra de chegada
- R: Resistência (p.u.)
- X: Reatância série (p.u.)
- B: Susceptância total (p.u.)
- Tap: Tap nominal do transformador

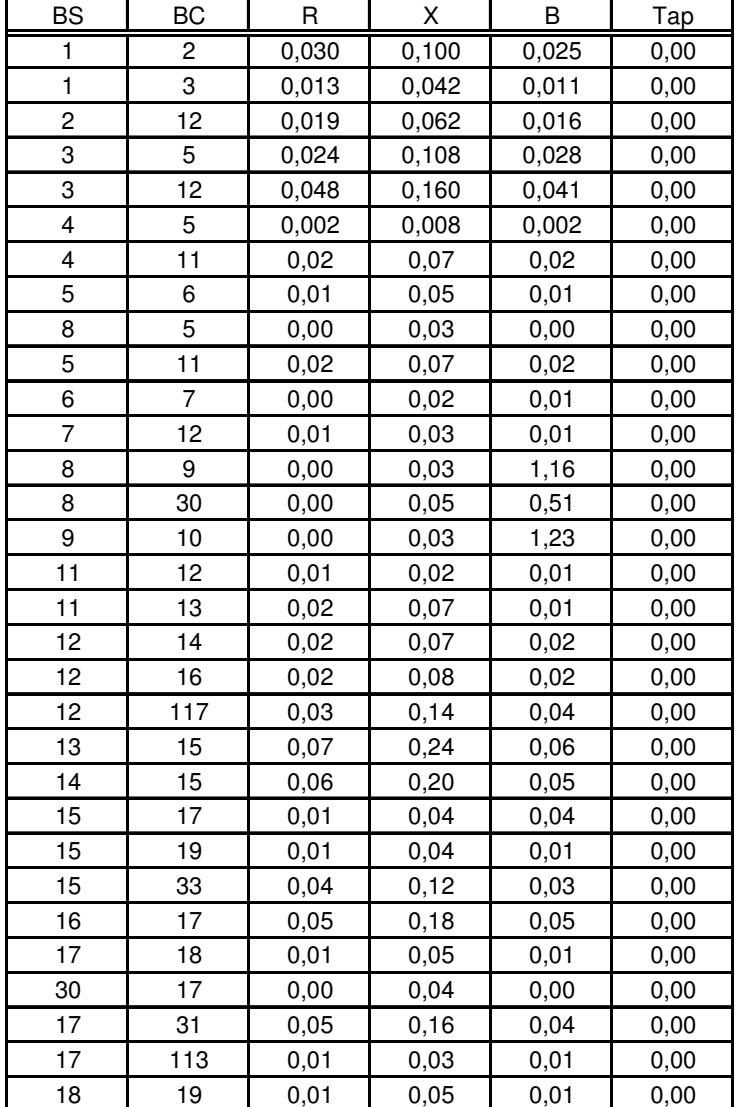

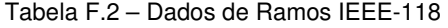

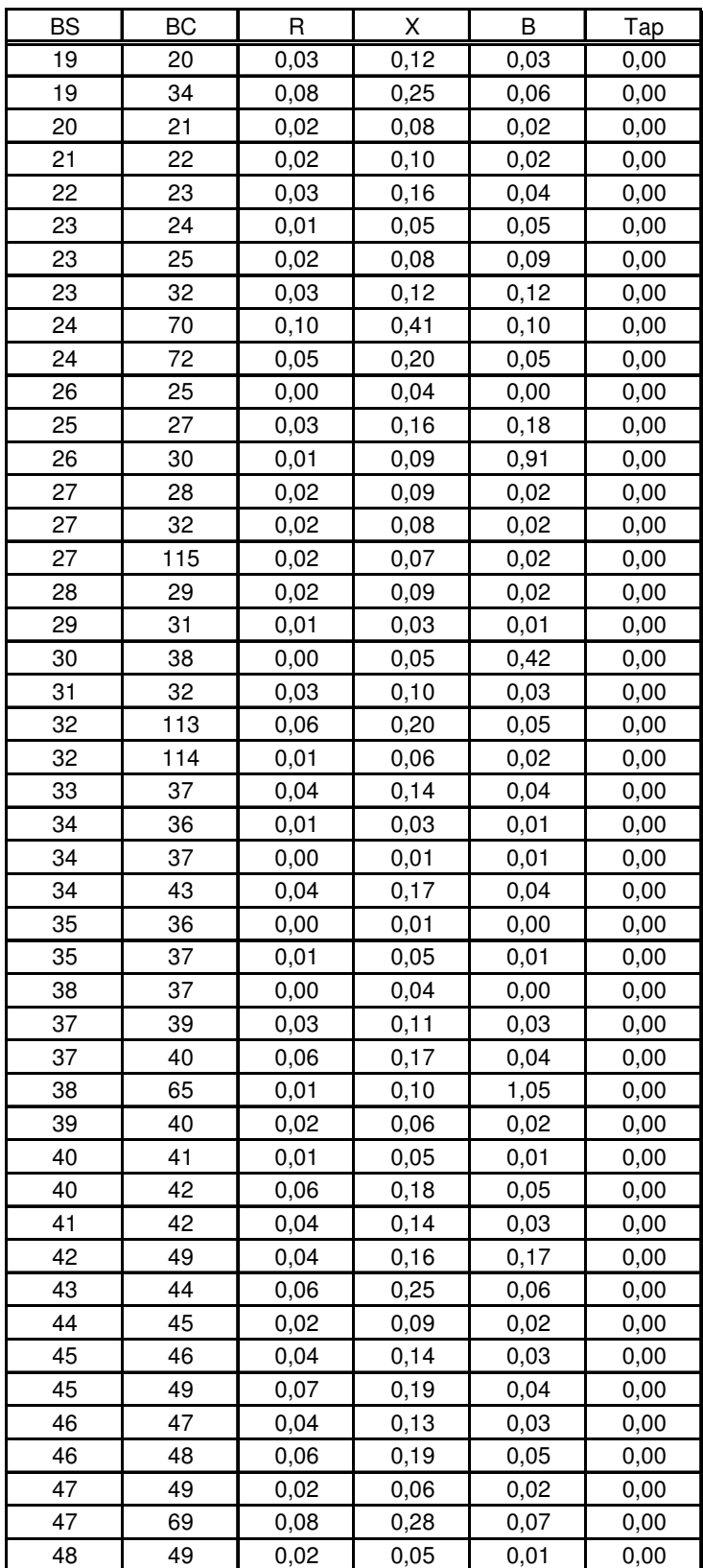

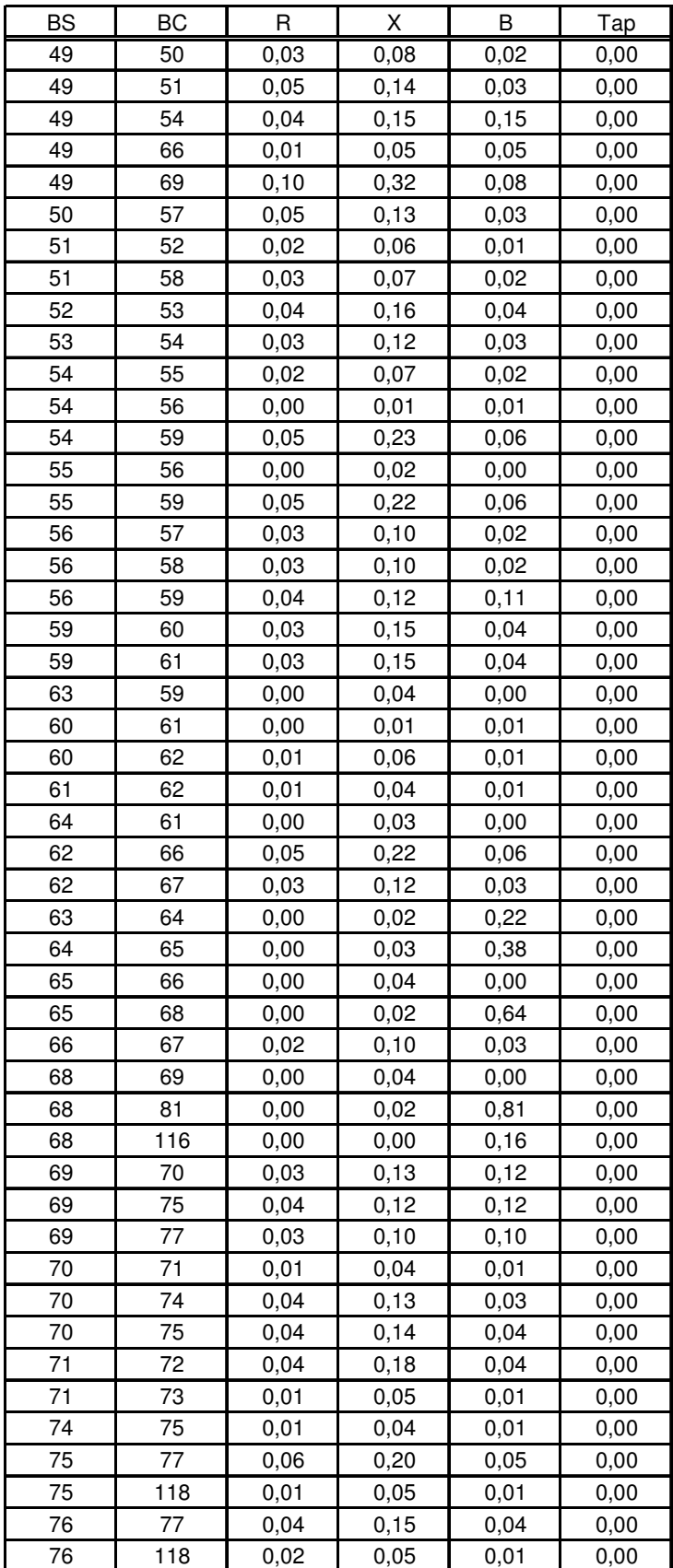

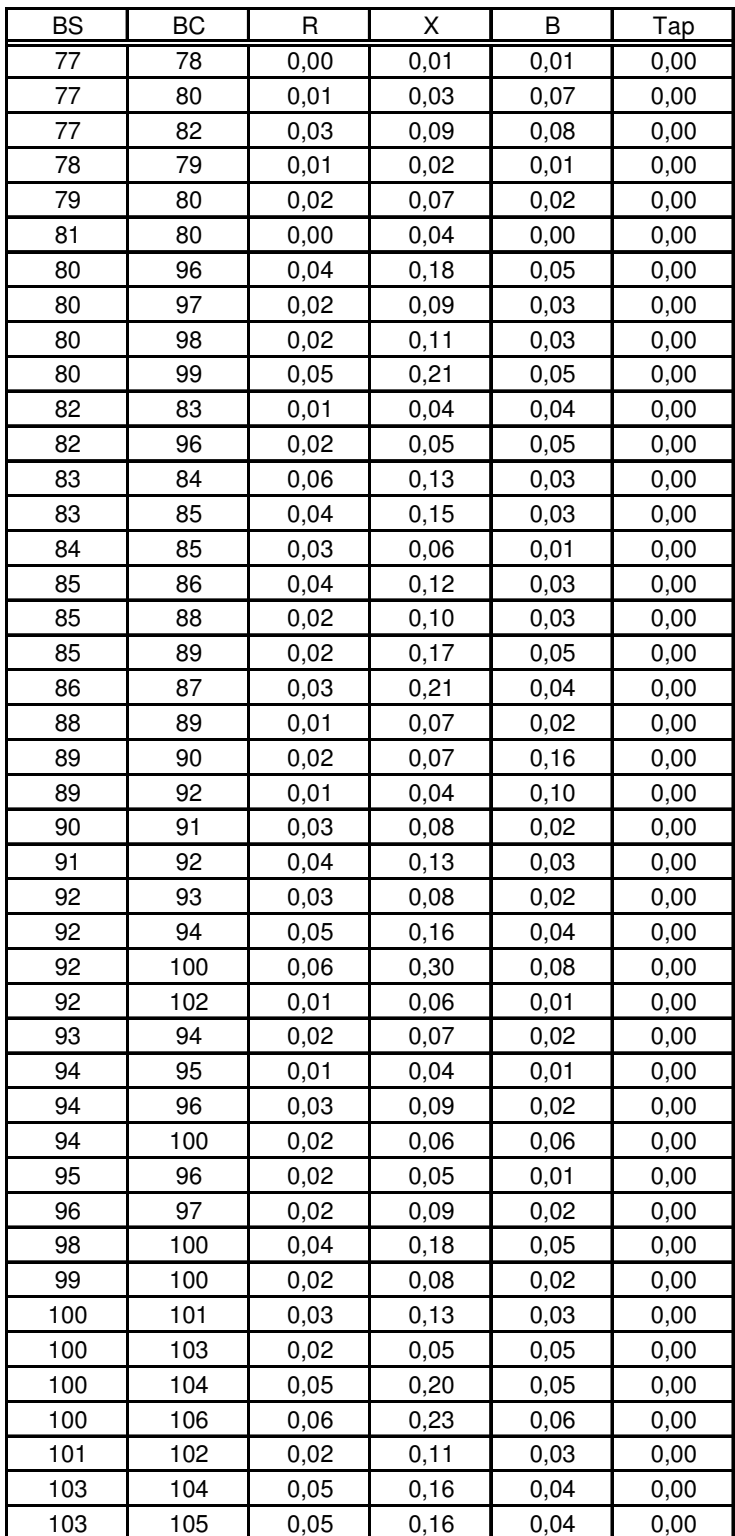

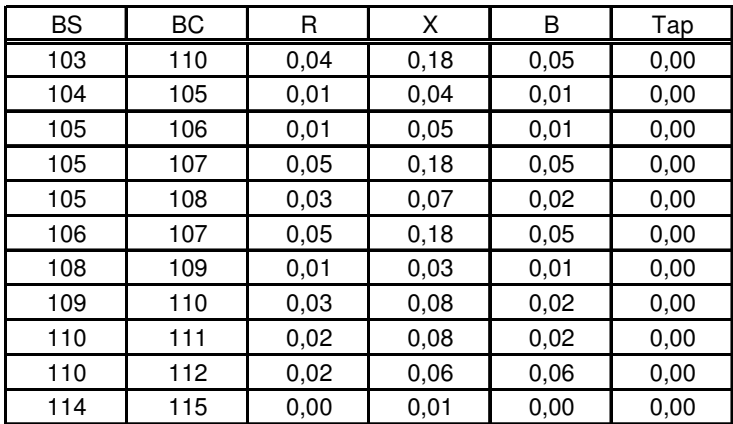